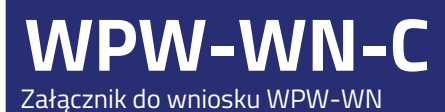

Dane pozostałych źródeł wytwórczych energii elektrycznej (z wyjątkiem farm wiatrowych i farm fotowoltaicznych)

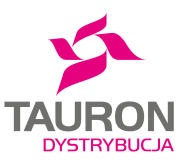

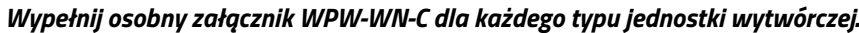

Numer załącznika WPW-WN-C:  $\overline{\mathbf{I}}$ 

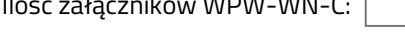

## WNIOSEK WYPEŁNIJ CZYTELNIE DRUKOWANYMI LITERAMI

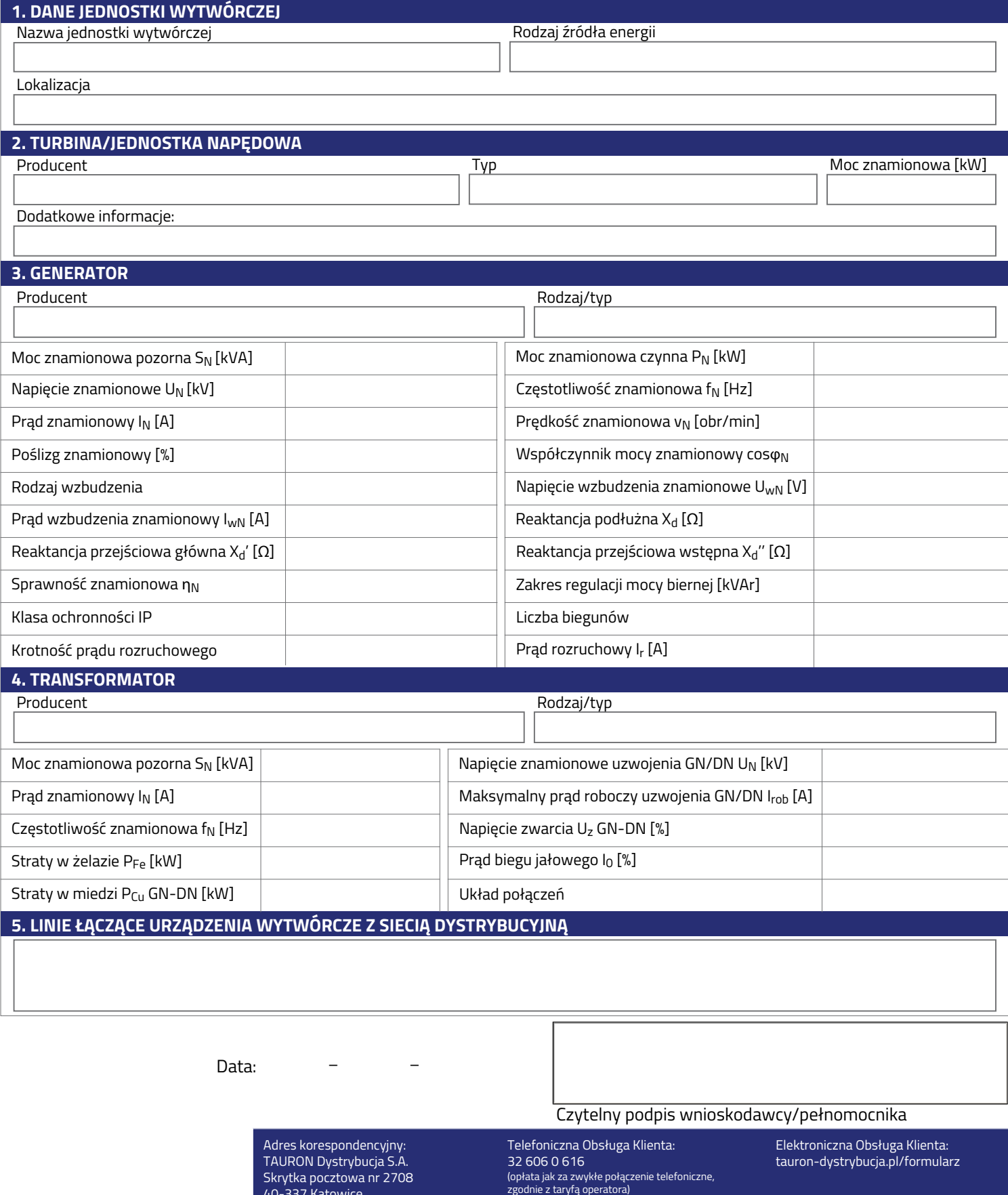

40-337 Katowice